你可以通过以下步骤进入Bitget的网页版:

1.打开你的浏览器,输入Bitget的官方网址。

2.在网站首页,你可以找到"登录"或"注册"按钮,点击进入登录页面。

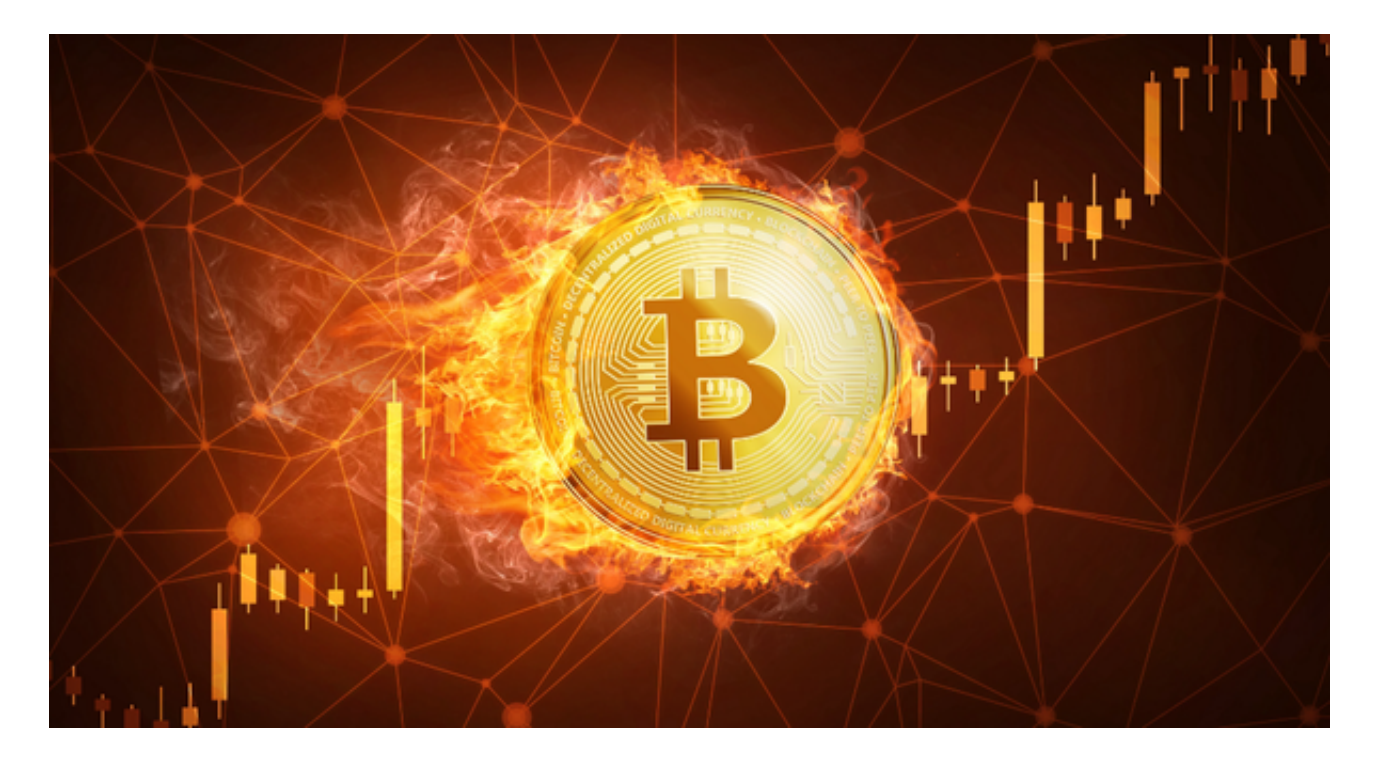

3.如果你已经有账户,输入你的账号和密码进行登录。如果没有账户,可以选择注 册一个新账户。

4.登录后,你可以在网页版上进行交易、查看行情、管理资产等操作。

关于安全交易BTC的平台,Bitget是常见的数字货币交易平台,支持BTC的交易。 Bitget交易所是一家合法运营的数字资产交易平台, Bitget成立于2018年, 总部位 于新加坡,并在全球范围内提供服务。Bitget交易所遵循当地的法律法规,并且已 经获得了相应的合规许可和注册。

 Bitget交易所采取了多项安全措施,保障用户的资金安全和交易安全。平台采用冷 钱包存储用户资金,多重签名技术确保交易的安全性。此外,Bitget还与全球知名 的安全审计机构合作,对平台进行安全审计,确保平台的安全性和透明度。

作为用户,您可以在Bitget官方网站上查看相关的合规许可和注册信息。此外, Bi tget还与多家知名的数字资产交易所合作,提供深度流动性和优质的交易体验。

 总之,Bitget交易所是一家合法合规的数字资产交易平台,为用户提供安全、稳定 和便捷的交易服务。在使用平台时,建议您遵守当地的法律法规,并采取必要的安 全措施,保护自己的账户和资金安全。

Bitget交易所是一个全面的虚拟金融投资数字交易平台,该交易所拥有顶尖技术团 队和高速撮合引擎, 能够支持用户实时在线交易和快速提现一秒到账。此外, Bitg et交易所还提供API交易服务,让用户获得最好的量化效果。

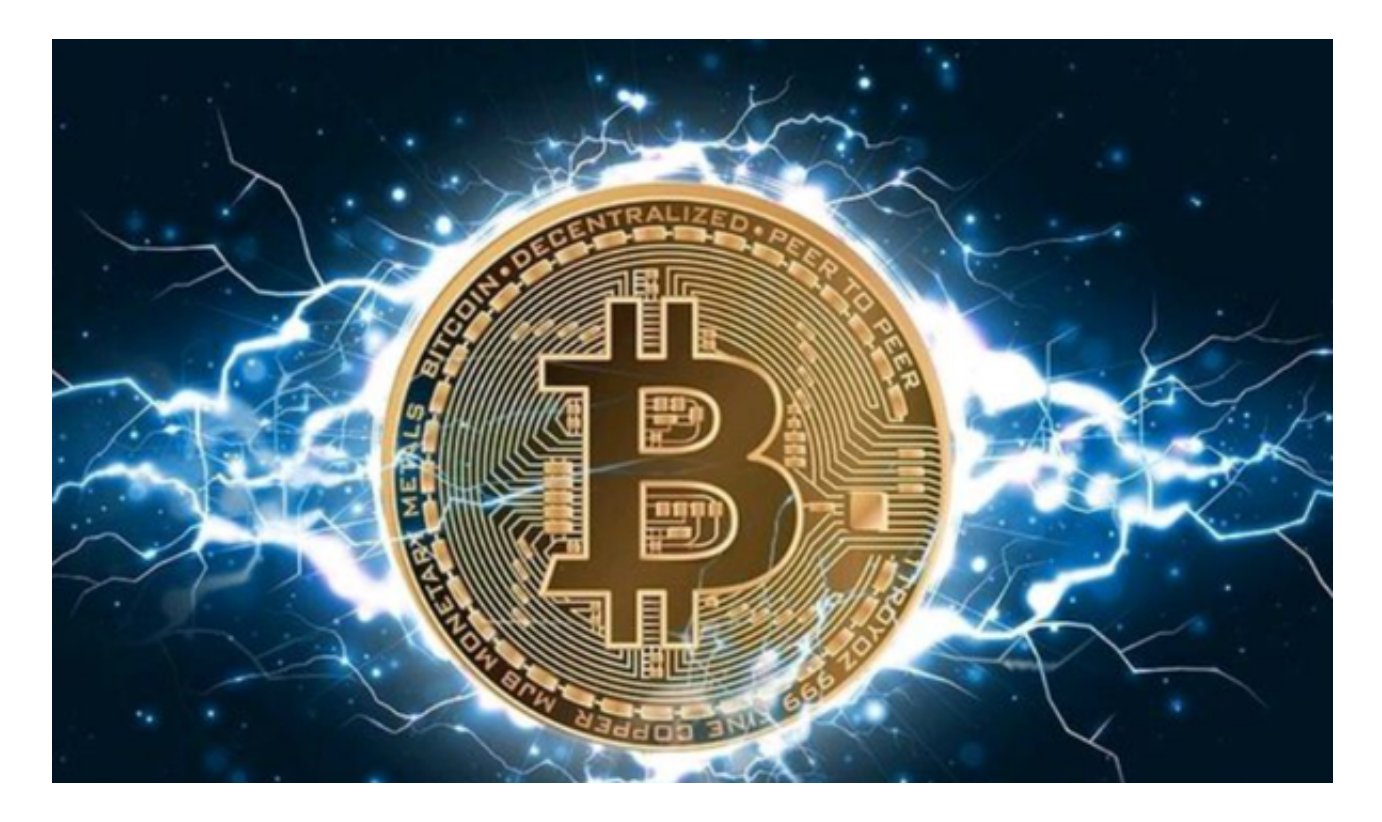

 在选择平台时,请务必考虑平台的声誉、交易费用、安全性以及支持的交易对等 因素。同时,也要确保自己了解平台的交易规则、费用和风险,并采取必要的安全 措施来保护账户和资金。